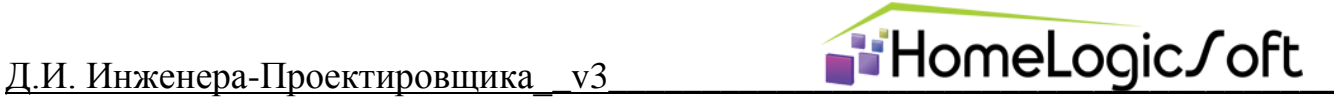

# **Инженер-проектировщик ЭС, АСУ, СС**

Предполагается наличие общих знаний AutoCAD, ПУЭ, школьной Физики.

#### **Типовой план работы над проектом:**

- 1) Получение ТЗ и архитектурных планировок от ГИП (Главного Инженера Проекта)
- 2) Через 2-4 недели (оговаривается в зависимости от объема) выдача на проверку ГИП:
	- *a) Планировок расстановки оборудования и закладных для скрытой установки (подрозетников, нестандартных коробок)*
		- *b) Планы прокладки кабельных сетей*
		- *c) Общие структурные схемы*
		- *d) Разрез по типовой кабельной проводке в здании*
		- *e) ТЗ для смежных инженерных систем*
- 3) Через 4-8 недель выдача на проверку ГИП:
	- *f) Кабельные журналы*
	- *g) Однолинейные схемы питания*
	- *h) Базовые расчёты системы (мощности, (по)токи, шумы, освещённости)*
	- *i) Планы сборки щитов, шкафов, щитовых, установок*
	- *j) Схемы подключений проводов и кабелей к устройствам*
	- *k) Схемы подключений головного оборудования (типовые Схемы есть в ОБРАЗЦЕ)*
	- *l) Спецификации разбиваются на разделы:*
		- *i. Основные кабельные трассы и монтажные принадлежности для линейных работ*
		- *ii. периферийное оборудование*
		- *iii. щитовое оборудование (разбиваются по щитам)*
		- *iv. Магистральные кабельные трассы ЭС*
		- *v. Прочее*

*Забивается в Базу Данных из Каталога для автоматической генерации КП и Формы спецификаций.*

4)Последняя неделя, выдача на проверку полного пакета:

- *m)Титульные листы*
- *n) Ведомость*
- *o) Подготовка листов А4 к публикации AutoCAD и печать чертежей в PDF (Рекомендован вирт. принтер PDFCreator)*
- *p) Пояснительная записка в необходимом составе (см.ниже)*
- *q) Откорректированные чертежи в соответствии с замечаниями ГИП.*

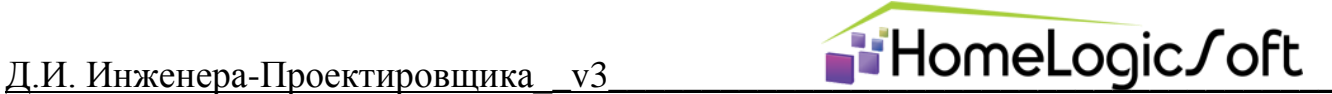

#### **Дополнительные требования к проектам ЭС (сверх ПУЭ):**

- 1) УЗО ставятся на ВСЕ группы автоматов однотипных потребителей 220/380В.
- 2) Диф-автоматы или индивидуальные УЗО ставятся на группы выделенных потребители, которым не допустимо даже коротковременное отключение из-за замыканий/утечек на соседних группах: ворота, группа штор и клапаны стояка,…
- 3) Исключение, не нужно ставить УЗО и Дифы на:
	- a. Питание других щитов, так как меры защиты/изоляции отходящих от него проводников применяются в них свои.
	- b. Если в приборе указана невозможность работы с УЗО (например, мощные частотные преобразователи электромоторов).
- 4) Номинал тока защиты утечки всех УЗО и Диф-автоматов: 30мА для потребителей внутри помещений и на фасаде. 100мА для ландшафтного освещения.

#### **Разъяснения некоторых базовых аспектов проектирования ЭС:**

- 1) Категории всех применяемых автоматов:
	- a. В основном применяется с характеристикой "С".
	- b. Категорийность "B", "C", "D" допускает превышение номинального тока в 3,5,10 раз на 1 секунду. Но это не помогает избежать веерного отключения при КЗ, так как ток выше в сотни раз.
	- c. Помогает категория "D" на вводе от кратковременных и пусковых перегрузок. Рекомендуется к установке в качестве вводных автоматов на объект (если есть возможность), и тогда имеет смысл ставить вводные автоматы "D" на щиты. Особенно, если расчётная мощность превышает разрешённую и будет постоянно работать автоматика защиты от перегрузки.
- 2) Номиналы применяемых автоматов:
	- a. Главное правило: автомат должен защищать кабель при КЗ и подбирается под него. А кабель – под нагрузку. Желательно обеспечить запас.
	- b. На освещение 220В S201С6А или S201С10А, сечение кабеля 3х1.5 мм.кв. (если хватает мощности 2.2кВт)
	- *c.* На розетки 220В S201С16А, сечение кабеля 3х2.5 мм.кв., до 13ти розеток на автомат. *Примечание: номиналы бытовых розеток - 16А.*
	- d. На прочие нагрузки электроснабжения в соответствии с мощностью и фазностью, но не менее 3х1.5 мм.кв.
- 3) Рекомендованная схема разводки питания внутри щита (согласно рекомендациям ABB):
	- a. Справа вверху ставится вводной автомат S203 (имеет двойные клеммы)
	- b. УЗО F204 (имеет двойные клеммы) ставятся справа под вводным автоматом
	- c. От УЗО к автоматам слева ставится трёх-фазная шина с нижней стороны
	- d. Вертикально от нижних клемм вводного автомата прокладываются перемычки на УЗО и на следующее УЗО, используя двойные клеммы
	- e. Проводники вводной нейтрали щита отходит по звезде на все УЗО от главной шины. Далее, через УЗО на групповые шины нейтралей.
	- f. Если вводной автомат до 63А(включительно), то разводка вводного питания к УЗО выполняется проводом ПВ сечением 6мм.кв. От автоматов до 10А к реле – ПВ не менее 1.5 мм.кв., от автоматов до 16..25А – ПВ не менее 2.5 мм.кв.
- 4) Распределение нагрузок по трём фазам:
	- a. Следует максимально использовать распределение между однотипными видами нагрузок, т.е., например, нельзя все тёплые полы вешать на одну фазу и освещение на

### Д.И. Инженера-Проектировщика  $v3$

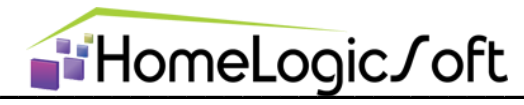

другую. Если варочная панель двух/трёх фазная - обязательно использовать это для распределения между фазами. И т.д.

b. Нормальная точность распределения - 20%

#### Дополнительные требования к проектам АСУ:

- 1) Доп. контакты устанавливаются на:
	- а. все УЗО (так как они срабатывают в первую очередь при неисправностях)
	- b. на вводные автоматы щитов (так как могут срабатывать от общего перегруза без неисправностей и замыканий)
	- с. на некоторые автоматы и диф.автоматы повышенной важности.
- 2) Реле управления электронагрузкой НЕ устанавливается на критические группы:
	- а. Холодильники и Морозильные камеры
	- **b.** на газовые и дизельные котельные
	- с. на дренажные насосы и канализационные станции
	- d. на питание щитов АСУ и СС
- 3) На управление клапанами стояка предусматривать в щите СС реле с напряжением на 220В и , либо установку отдельного БП для клапанов 12В, либо УЗО на клапаны 220В. Либо удостоверятся, что используются малопотребляющие клапана (Обозначить модель на структуре АСУ) и тогда можно использовать блоки питания щита АСУ.
- 4) При расчёте номиналов автоматов питания мощных БП учитывать их пусковые токи и длительности с запасом не менее 25%.
- 5) Установка предохранителей на кабели FTP Xx2x0.52 (диаметр) не более 1А (так как часто сделан из железа), если не предусмотрен другой способ ограничения тока при КЗ.

#### Лополнительные требования к проектам СС (сверх НПБ):

1) При наличии сауны - обязательна установка пожарного датчика в ней (как следствие отлельный ПКОПП и СМС оповешение или сирена)

#### ОСНОВНЫЕ ТРЕБОВАНИЯ к порядку выполнения чертежей и всего проекта:

- 1) На любом этапе принимаются чертежи в AutoCAD \*.dwg, ПЗ и Спецификации в \*.dwg / \*.doc / \*.xml и публикация чертежей или всего проекта в \*.pdf.
- 2) Выводить публикацию рекомендуется через PDF-creator, можно средствами AutoCAD, но необходимо отключить всплывающие подсказки и "прочую мерзость" приводящую к тормозам просмотра \*.pdf.
- 3) Во всех присылаемых файлах необходимо в конце названия файлов указывать пробел, БУКВУ (обычно первая буква имени или фамилии проектировщика) и НОМЕР версии. Наприимер: "ПроекБР R12.dwg"
- 4) Перед началом работы, необходимо создать Архитектурный Блок планы этажей из архитектурного проекта, соотнесённые по местоположению друг с другом. Туда следует добавить информацию из проектов смежных инженерных систем (ОВ, ОВК, ТМ,...). Далее под каждый план разводки той или иной системы подкладывается этот архитектурный блок. Это позволяет:

А) при изменениях в архитектуре внести изменения только в один план, получив изменения на всех чертежах.

Б) Безошибочно просматривать проходы вертикальных стояков между этажами. В) Многократно уменьшить размер файла

## Д.И. Инженера-Проектировщика уЗ

# HomeLogic/oft

5) Для упрощения дальнейшей работы, вставляем этот архитектурный блок в ОБРАЗЕЦ. очищаем его от старых кабелей и оборудования и получаем ГОТОВЫЙ К ПУБЛИКАЦИИ полуфабрикат. Остаётся заполнять пустые листы и корректировать схемы.

Для опытных проектировшиков приветствуется создание своих шаблонов, наборов блоков, автоматических блоков, маркеров, скриптов помогающих вести автоматизированную прокладку кабелей и подсчёты оборудования и метража.

При создании своих блоков оборудования из блоков с сайтов производителей рекомендуется уменьшать детализацию (убирать лишние) для облегчения чертежа и публикашии.

- 6) В качестве блоков периферийного оборудования и заготовки оформления и публикации использовать чертёж - ОБРАЗЕЦ (содержащий все типовые блоки). Обозначения оборудования ЭС и СС должны соответствовать Обозначеням ГОСТ Можно использовать обозначения из дизайн-проекта, если они не противоречат ГОСТ, иначе заменять!
- 7) Линии кабелей изображать полилинией, параллельно стенам с нормируемым расстоянием (например 50 мм - проверить различимость по тест-печати на А4), толщины линий проводки использовать - 'по умолчанию' для возможности лёгкого изменения во всём чертеже одним параметром. (Можно использовать команду ПОДОБИЕ для упрощения.)
- 8) Жгуты кабелей изображать красной толстой линией. Проходы между помещениями выполнять по краю стен или над дверными проёмами или в соответствии с ТЗ. При необходимости изображать в местах прохода закладные гильзы с подсчётом необходимого диаметра или поёмы в стенах под лотки. Обозначить стояки вертикальных проходов ЭС и слаботочных систем и при необходимости – закладные трубы-гильзы или лотки через перекрытия.
- 9) Кабельные журналы по итоговой колонке считаются = ( горизонтальные длины + опуски к щитам + на разделку 2м, + межэтажные переходы по стоякам + опуски/подъёмы к оконечникам + на разделку 1м) **х коэффициент 1.3** (провисание, обрезки,...)
- 10) Таблицы КЖ необходимо размещать на планах прокладки соответствующих кабелей для простоты сверки, если получается слишком мелко, то дублировать на следующем листе или листе в конце раздела отдельно и крупно.
- 11) Необходимо указывать на чертеже размеры по горизонтали и вертикали всех точек вывода для оборудования. Допускается не указывать высоты однотипного оборудования, если на листе чертежа есть общие указания (например: высота розеток 30см от чистого пола, выключателей 90см от чистого пола – в соответствии с ТЗ). Если данные размеры не указаны архитектором или дизайнером, то принять стандартные и указать.
- 12) На схемах подключения к кабелям необходимо указывать дополнительно типичную цветовую маркировку жил (есть готовые схемы в ОБРАЗЦЕ).
- 13) Подготавливать листы к печати необходимо в пространстве ЛИСТОВ, там же находятся рамки с подписями, а чертежи и таблицы в видовых экранах.
- 14) Проверять ПУБЛИКАЦИЮ на различимость при 600 dpi на А4 или 300 dpi на А3 (стандартный вывод pdf файлов в PDF-creator идёт в таком разрешении).
- 15) Подписи в рамках должны быть выполнены блоком или параметрами, для возможности однократного изменения шифра, адреса, названия и т.д. Фамилии исполнителей проекта и ГИП- оригинальные.
- 16) Масштабы рамки под А3, цветная печать, сами листы под А4.
- 17) Спецификация оборудования набирается по возможности из каталога программы базы данных и учёта, если необходимого товара нет в каталоге, то он добавляется проектировщиком. Можем выслать по почте каталог соответствующих разделов в Exel.
- 18) Нумерация линий по каждому типу датчиков начинается с префикса. Например:

Группы освещения - Схх  $\Gamma$ руппы розеток -  $P$ хх Группы инженерного электроснабжения - Ихх Кабели инженерной диспетчеризации - Дхх Магистральные группы - Мхх Датчики температуры - Тхх, датчики температуры пола - Тхх.х Выключатели - Вхх

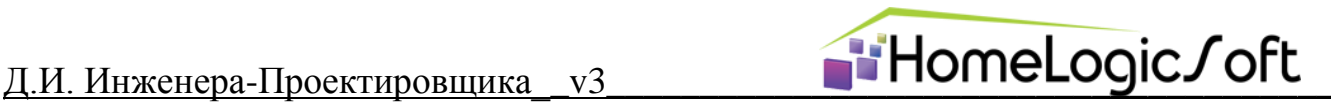

Термостаты - **Ts**xx Датчики протечек - **Пр**хх Датчики движения - **Дв**хх Датчики горючего газа - **G**xx Датчики СО,СО2 - **CO**xx Датчики освещённости - **Ос**хх ИК приёмники/передатчики - **ИК**xx Акустика - **АС**хх LAN розетки - **N**xx LAN розетки под тач-панели - **NTP**xx и т.д.

Можно добавлять в префикс номера этажа или помещения для удобства переделок.

- 19)**Любое оборудование** ( Щиты, подрозетники, лотки и т.д. ) изображается на планах проводки в реальном масштабе. Подрозетники так же изображаются в реальном масштабе.
- 20)**Планы сборки щитов** делаются в пространстве модели с размером увеличенном в 10 раз, для удобства просмотра в пространстве модели. Обязательна таблица комплектации щита.
- 21)**Подрозетники** смежных устройств, например выключатели и датчики Т или розетки 220 и розетки слаботочные – копировать целиком блоками на планы смежных устройств. Это необходимо для понимания взаиморасположения данных устройств. Компоновать в блоки подрозетников:
	- a. Не более 4х подрозетников в одном ряду, если нет требований.
	- b. Можно до 5ти, если согласовано с выбранной моделью электро розеток. Расстояния:
		- c. между смежными подрозетниками в блоке = 71мм,
		- d. от края/угла до центра первого подрозетника обычно 250мм
		- e. размер рамки розетки/выключателя в среднем 100х100мм,
		- f. между соседними блоками подрозетников не менее 150мм по осям центров.
- 22)**Датчики Т воздуха в комнатах** ставятся в подрозетниках, рядом с выключателем находящемся ближе к центру помещения или у кровати, но не на внешних стенах. В случае сложной геометрии – ставиться отдельно в наиболее нужном месте. **Датчик уличной Т** ставится с Севера, как правило он совмещён с датчиком освещённости и влажности. **На планах датчиков Т отобразить расположение радиаторов, тёплых полов, мебели, кондиционеров.**
- 23)**Выполнить проверку накладок** с другими **инженерными** системами здания (Розетки на батареях отопления, пересечение вентиляционных и канализационных труб с кабельными стояками и лотками).
- 24)**Обратить внимание** на прокладку кабелей на второй свет, по лестничным пролетам и другим архитектурным элементам, где прерываются перекрытия. Желательно сделать разрез прокладки кабелей по таким узлам.
- 25)**На планах с расположением наружного оборудования необходимо указать стрелку СЕВЕР-ЮГ.**
- 26)**Указать границы проектирования** системы в ПЗ и на структурной схеме
	- a. для ЭС это обычно "от нижних клемм вводного автомата в щите учёта ??? "
	- b. для АСУ это, например, "клеммы поплавка переполнения канализации"
	- c. для СС "вводной кабель с Интернет" или этажный щит СС с ТВ и Интернет узлом.
- 27)**Если есть технические вопросы или неясности** на которые не удаётся получить ответ (например, марка установленного счётчика или вводного кабеля), то
	- a. Указать их прямо на плане в чертеже в соответствующем месте ЗАМЕТНЫМ ОБРАЗОМ со большим знаком вопроса.
	- b. Сразу в чертеже следует предложить наиболее насыщенное техническое решение, т.е. лучше заложить лишнее, пример:
		- i. Если неизвестен проект Кухни? Делаем кол-во групп по-максимуму оборудования, что бывает в кухне (см.проекты) в предполагаемое место и указываем данную неясность.
		- ii. Неизвестно скольки-фазная будет установка наружного блока кондиционера закладываем 3 фазы.

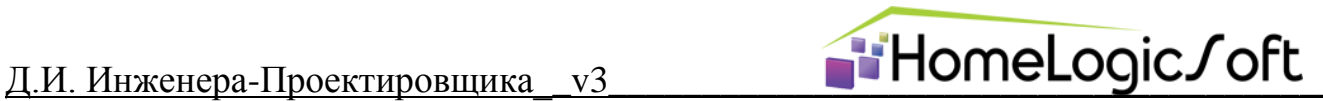

iii. Неизвестно нужно ли будет мониторить канализационную станцию или какойто агрегат? – закладываем провод диспетчеризации FTP туда.

#### **Состав пояснительной записки**

При выполнении проекта для проведения строительства коттеджа, достаточно описать разделы согласно **ОБРАЗЦУ ПЗ.**

Для выполнения проекта ЭС для сдачи различные ГУП ххххЭнерго необходимо выполнять ПЗ проекта в соответствии с **ОБРАЗЦОМ ПЗ – ГУП.** Так же требуется сделать упрощённую однолинейную схему ЭС без элементов АСУ и дополнить расчётами КЗ, Утечек для УЗО, Системы заземления для данного грунта.